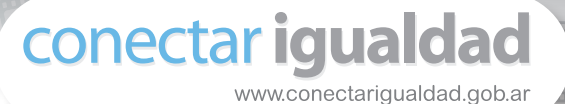

### **COLECCIÓN FASCÍCULOS DIGITALES Competencias en TIC**

#### **Fascículo 6 Producción audiovisual**

**Cuaderno 5: Herramientas de video y edición digital**

#### **El video digital**

Gracias a la masificación de las **cámaras digitales**, los **celulares** y las **cámaras web**, el **video digital** pasó a ser una herramienta popular para grabar todo tipo de situaciones de la vida cotidiana de las personas. Se trata de un **formato de captura de video** que actúa utilizando una **representación digital** de la señal de video, en lugar de una analógica. El video digital se graba generalmente en cinta y posteriormente se distribuye en discos compactos como el DVD (*Digital Versatile Disc* o disco versátil digital).

Podemos hablar de muchos tipos de cámaras que graban de forma digital: las que capturan directamente sobre un disco DVD, las que codifican el video digital en cintas analógicas convencionales, y otras videocámaras profesionales que graban video digital en [discos duros](http://es.wikipedia.org/wiki/Disco_duro) o en [tarjetas de memoria.](http://es.wikipedia.org/wiki/Tarjeta_de_memoria)

El DVD apareció a mediados de la década del 80 con el **formato D-1 de Sony**, que grababa en forma digital una señal no comprimida de video de definición estándar. Teniendo en cuenta su alto costo, el formato D-1 fue usado principalmente por grandes **cadenas de televisión**. Luego se produjeron algunos sistemas más económicos con una mayor compresión de datos como el **Betacam Digital de Sony**, formato actualmente muy utilizado por productores de televisión profesionales.

#### **Para saber algo más...**

El **video sin compresión** es aquel video capturado que no ha sido alterado por ningún dispositivo o software de compresión de datos. El video sin compresión ocupa mucho espacio de almacenamiento y requiere un mayor ancho de banda para su transmisión, pero brinda alta calidad. La **compresión de video** sirve para transferir o almacenar la misma información empleando la menor cantidad de espacio posible. Esto permite ahorrar espacio de almacenamiento y disminuir el tiempo en la transferencia de datos.

Para el mercado de particulares el video digital hace su presentación en el año 1990 en el formato [QuickTime,](http://es.wikipedia.org/wiki/QuickTime) de la empresa Apple Computer. Las primeras herramientas para la producción de contenidos audiovisuales digitales eran muy

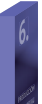

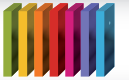

## Consección FASCÍCULOS DIGITALES<br>Competencias en TIC

básicas, por eso se necesitaba pasar de un formato de video analógico a un formato de video legible por la computadora.

En los primeros tiempos la calidad de este tipo de formato era baja, pero posteriormente el video digital para el mercado hogareño avanzó para resolver este problema. Fue de gran importancia la creación de estándares de reproducción como [MPEG-1](http://es.wikipedia.org/wiki/MPEG-1) y [MPEG-2](http://es.wikipedia.org/wiki/MPEG-2) (adoptados para el uso en las transmisiones de televisión y el soporte DVD). Más adelante, la introducción del formato de cinta DV –*Digital video* o video digital– permitió grabar directamente a datos digitales, simplificando el proceso de edición y permitiendo utilizar completamente sistemas de edición no lineal en computadoras personales.

Los **sistemas de edición no lineal** ofrecen trabajar sobre un formato digital de video a partir de una computadora. Permiten realizar diferentes tipos de efectos y modificaciones en los archivos a editar, como insertar o eliminar segmentos y cambiar el orden de la edición. Para realizar este tipo de proceso, se deben tener digitalizadas todas las tomas originales del proyecto, para después trabajarlas y armar un video final de alta calidad.

Conozcamos algunas de las características principales del video digital:

- Puede **copiarse sin degradación en la calidad**: no importa cuántas veces se copie, la calidad del video siempre será igual al original.
- Puede **procesarse y editarse en una isla de edición no lineal**, es decir, un dispositivo digital construido exclusivamente para editar video y audio a la vez.
- Puede **editarse en una computadora personal** que tenga el [hardware](http://es.wikipedia.org/wiki/Hardware) y el [software](http://es.wikipedia.org/wiki/Software) adecuado para soportarlo.
- Puede editarse y procesarse con diferentes **herramientas digitales disponibles** y fáciles de utilizar. Películas de gran presupuesto han sido editadas por completo, por ejemplo, con el software [Final Cut Pro](http://www.apple.com/es/finalcutstudio/finalcutpro/) de Apple.
- Se utiliza en **telefonía celular** y en **sistemas de videoconferencia**.
- Se usa también para la **distribución en internet** de videos caseros e incluso la distribución de películas comerciales entre internautas.
- **Los formatos más extendidos para subir videos a internet son [MPEG4](http://es.wikipedia.org/wiki/MPEG4) y Windows** [Media](http://es.wikipedia.org/wiki/Windows_Media), mientras que MPEG2 se usa casi exclusivamente para DVD.

La generalización del video digital se produjo a partir de la utilización del tipo de [formato DV](http://es.wikipedia.org/wiki/Digital_Video), el Mini DV y con la posibilidad de editarlo en la PC. A la facilidad de uso de las cámaras DV y su notable calidad de imagen, se unen las potencialidades que se derivan de la edición digital.

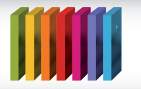

#### **La cámara de video digital**

La cámara digital es la principal herramienta para la **producción casera de videos**. Se puede utilizar una **cámara web**, un **teléfono celular** o una **cámara fotográfica** con función de video. La elección entre estos diferentes tipo de dispositivos va a determinar la calidad final del producto, ya que se trata de opciones técnicas muy distintas entre sí.

En la actualidad, tanto los profesionales como los aficionados utilizan el formato DV, ya que las antiguas cámaras analógicas de 8mm o incluso la [Digital 8](http://es.wikipedia.org/wiki/Digital8) ofrecían una calidad bastante inferior a cualquier cámara [DV](http://es.wikipedia.org/wiki/DV), por muy sencilla que esta fuere.

La gran ventaja de las cámaras DV es que el video se graba de forma digital en la cinta y se transfiere directamente a la PC, sin ningún tipo de cambios ni conversiones, al igual que si se estuviera copiando desde un disco duro.

#### **Una opción: la cámara web**

En el caso de no poseer una cámara digital tipo DV o una cámara fotográfica, se puede utilizar para una producción casera la cámara web de la computadora personal.

En una cámara web típica podemos distinguir las siguientes características:

- Generalmente se trata de un dispositivo externo de la computadora que tiene como función la captura de imágenes, exceptuando el caso de las notebooks o netbooks, en las que la cámara suele venir incorporada como parte del dispositivo.
- Suelen generar una calidad de imagen inferior y de tamaño menor que las de las cámaras digitales convencionales, dado que su función es transmitir video por internet.
- Algunas pueden funcionar como cámaras de fotos e incluso tienen una memoria interna propia. Dentro de este grupo encontramos aquellas que funcionan como videocámaras de seguridad o detectores de movimientos.

Teniendo en cuenta el encuadre y considerando que generalmente el cable que conecta la PC con la cámara web suele ser corto, es necesario hacer un **primer plano** de la persona a filmar. Por sus condiciones técnicas, lo mejor es evitar que los sujetos estén demasiado lejos o se muevan muy rápido.

Con respecto al **audio**, se recomienda conversar con un tono claro. De la misma manera que en las producciones profesionales, hay que evitar sonidos ambiente que produzcan algún tipo de distracción. Al comienzo de la grabación se recomienda controlar el nivel de volumen del micrófono y evitar ubicarse en espacios donde se produzcan ecos.

Una cuestión importante si se quiere lograr una buena estética es la **iluminación**. Hay que tener en cuenta que el monitor de la PC es la fuente de luz princi-

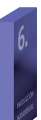

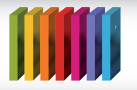

pal. Por ejemplo, si la pantalla tiene una imagen azul, ese mismo tono tendrá el video. Generalmente se recomienda encender una lámpara de escritorio y, para suavizar la intensidad, generar un rebote contra la pared o simplemente ponerle una hoja de papel encima para difuminarla. De esta manera los colores van a adquirir un mejor tono y se controla el problema que generan las sombras. Por último, es necesario modificar las configuraciones automáticas del software: **velocidad de cuadros por segundo** (frecuencia en la que el dispositivo produce imágenes únicas consecutivas llamados marcos), **resolución** (indica la medida de la calidad de una imagen), **balance** (control que ajusta el brillo de los colores rojo, verde y azul) y **contraste** (define el grado de diferencia entre las partes más claras y más oscuras de una imagen o secuencia de video) hasta lograr la calidad deseada.

#### **Otra opción: el celular**

El teléfono celular con cámara es el dispositivo electrónico que más se popularizó entre tantos avances tecnológicos como se produjeron en los últimos años. **Su masificación provocó un inédito desarrollo de fenómenos culturales con consecuencias en el ámbito del arte y de la industria audiovisual**.

Las producciones que se realizan con este dispositivo se distinguen porque la calidad de la imagen no tiene el nivel de la de las grandes producciones: el foco está puesto en la búsqueda de configuraciones novedosas en cuanto a los dispositivos alternativos de consumo y difusión.

El celular viene a ocupar el lugar que tenía la videocámara hogareña en la década del 80, que era utilizada para todo tipo de producciones audiovisuales independientes de bajo costo. Los realizadores deciden utilizar este tipo de formatos a partir de una elección que toma en cuenta las posibilidades técnicas, algunos matices ideológicos y también posturas políticas.

El teléfono celular pasó a ser el fenómeno comercial más importante de la inserción tecnológica en la sociedad. Esto se debe a su facilidad de uso y a su bajo costo, ya que permitió que grandes masas de la población tuvieran acceso a la cultura digital.

Desde el punto de vista de la **producción audiovisual casera**, el celular logró aumentar el acceso de las personas a un **dispositivo que puede generar imagen y sonido**. Hay que tener en cuenta que históricamente este tipo de tecnologías tenían un alto costo y que eran accesibles solo para las personas que trabajaban en el rubro audiovisual o aquellas pertenecientes a las clases más altas.

Esta expansión del formato permitió que cualquier persona pueda registrar imágenes y sonidos, y también editarlos para luego difundirlos a través de internet. A partir del gran aumento de producciones audiovisuales independientes en la Web, se desarrollaron nuevos géneros y **estilos propios de este tipo de producciones**. Como ejemplo de esto podemos mencionar las remakes –nuevas versiones–

D

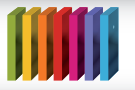

humorísticas, los videos virales –, ampliamente difundidos a través de internet– y los *bloopers* caseros.

#### **La edición digital**

A diferencia de la edición lineal, trabajar sobre un formato digital implica **insertar**, **cortar**, **pegar**, **lograr efectos**, **sumar capas**, etc., y todas estas acciones, sin disminuir la calidad final del producto.

La introducción de la **computadora** como **instrumento de edición de video** se produce en los ámbitos profesionales a finales de la década de 1990, y entre el público en general en los primeros años del 2000. Los procesos de edición digital se han extendido, y si bien existen diversas opciones de software para realizarlos, forman un conjunto de procedimientos y tareas bastante uniforme ya que existen coincidencias entre las aplicaciones que ofrecen los distintos programas que se utilizan.

En la edición de una pieza audiovisual hay que realizar una selección del material y del dispositivo con que se va a trabajar para lograr un producto final que sea conciso, claro y que sea la expresión de lo que realmente se quiere comunicar.

Además de realizar una buena selección del material, hay que tener en cuenta que existen otros factores para que el resultado del proceso de edición sea exitoso:

- El tipo de hardware a utilizar y sus características, según la capacidad de la computadora con la que se hará el trabajo.
- El tipo de software que se necesita y sobre todo las herramientas de edición y efectos que esta contiene.
- La creatividad del editor y su comprensión del pedido del director del proyecto.

#### **Programas para la edición digital**

#### **[Windows Movie Maker](http://es.wikipedia.org/wiki/Windows_Movie_Maker)**

Es un software de edición de video de Microsoft. El sistema operativo Windows XP incluye este software muy sencillo de manejar. Cuenta con algunas herramientas que posibilitan crear y editar archivos con formato de video, imágenes y sonido. Algunas de sus funciones más destacadas son: aceleración o desaceleración de un video, aplicación de tres grados de envejecimiento, conversión a color sepia, control del sonido y captura de video directamente desde la cámara. También cuenta con opciones para realizar efectos, transiciones, títulos o créditos, pista de audio o narración cronológica.

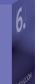

D

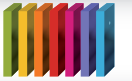

#### **[iMovie](http://es.wikipedia.org/wiki/IMovie)**

Este programa para la edición audiovisual fue creado para trabajar con computadoras de la línea Macintosh. Es muy fácil de utilizar y entre las condiciones que presenta permite capturar videos digitales, editarlos, gran variedad de efectos especiales, crear títulos con movimientos en pantalla, etc. También sirve para añadir música, controlar el brillo y el contraste (útil para mejorar una grabación realizada con poca luz), manipular el audio y aplicar efectos visuales como marcas de agua, tono sepia y focos suaves.

#### **[Avid Free DV](http://www.avid.com/US/)**

Este software está presentado como la versión gratuita de Avid Xpress DV. Contiene varias funciones y posibilita a las personas con poca experiencia en edición utilizar las opciones esenciales de video y audio. Se trata de una versión muy sencilla respecto de la profesional, pero ofrece, mediante un entorno de trabajo sencillo e intuitivo, las funciones básicas requeridas en un ambiente escolar.

#### **[Virtual Dub](http://www.virtualdub.org/)**

Este programa ofrece una captura de video en formato [AVI.](http://es.wikipedia.org/wiki/AVI) Gracias a esto se lo puede editar fácilmente y especificar el porcentaje de la capacidad total del disco duro que se utilizará en la edición lineal. Las especificaciones más importantes que ofrece son: la utilización del formato AVI2 para trabajar con archivos AVI de tamaño superior a 2GB; un control de volumen integrado con histogramas; eliminación de ruidos del audio en tiempo real; capacidad para aceptar archivos de video en formato [WAV](http://es.wikipedia.org/wiki/WAV); y posibilidad manejar las tareas mediante una agenda.

#### **[Avidemux](http://www.avidemux.org/)**

Es una aplicación libre diseñada para la edición y procesado de video multipropósito. Incluye gran cantidad de elementos propios de los mejores programas de edición: inclusión de marcadores para distinguir entre diferentes partes, posibilidad de corregir la desincronización entre audio y video o agregar numerosos filtros y correcciones a la imagen. Es compatible con muchos tipos de archivo, incluyendo AVI, archivos MPEG compatibles con DVD, MP4 y [ASF](http://es.wikipedia.org/wiki/Advanced_Streaming_Format), y usa una gran variedad de [codecs](http://es.wikipedia.org/wiki/Codecs) (codificador-decodificador). Avidemux está disponible para Linux, Macintosh y Microsoft Windows.

#### **[Kino](http://www.kinodv.org/article/static/1)**

Es una aplicación gratuita y de código abierto para GNU/Linux que se utiliza para editar videos: soporta la mayoría de las tareas básicas de edición y ensamble de video. Es compatible con un amplio número de formatos, tanto para su importación como para la generación de videos. Su interfaz es intuitiva, siendo de gran ayuda para usuarios poco experimentados o para aquellos que se animan por primera vez a editar video.

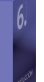

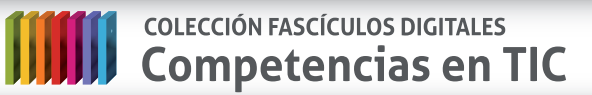

Si quieren explorar alguno de estos programas, pueden acceder a un interesante [tutorial](http://www.encuentro.gov.ar/Content.aspx?Id=2050) para la edición digital de proyectos audiovisuales.

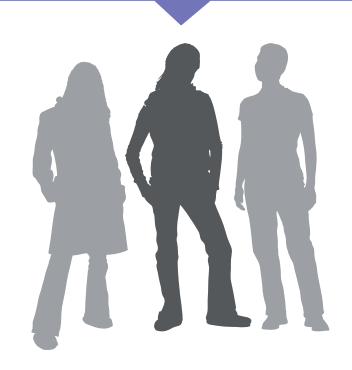

#### **Fuentes**

- Camino, Jaime, *El oficio de director de cine*, Madrid, Cátedra, 1997.
- Chabrol, Claude, *Cómo se hace una película*, Madrid, Alianza, 2004.
- Feldman, Simon, *La realización cinematográfica*, Gedisa, Barcelona, 1996.
- Ferreira, Fernando, *Luz, cámara, memoria... Una historia social del cine argentino*, Argentina, Corregidor, 1995.
- Kindem, Gorham y Musberger, Robert, *Manual de Producción audiovisual digital*, Barcelona, Omega, 2007.
- Mahieu, José Agustín, *Breve historia del cine nacional*, Buenos Aires, Eudeba, 1966.
- Martínez Abadia, José y Serra Flores, Jordi, *Manual básico de técnica cinematográfica y dirección de fotografía*, Barcelona, Paidós, 2000.
- Rivera, Jorge y Ford, Aníbal, *Medios de comunicación y cultura popular*, Buenos Aires, Legasa, 1997.
- Rodríguez Dieguez, José Luis, *Las funciones de la imagen en la enseñanza*, Barcelona, Gustavo Gili, 1977.
- Rojas, José, *Temas y conceptos de cine*, La Habana, Editorial Pueblo y Educación, 1991.
- Santos Guerra, Miguel Ángel, *Imagen y educación*, Madrid, Anaya, 1983.
- <http://www.swingalia.com/cine/historia-y-origen-del-cine.php>
- <http://www.scribd.com/doc/2187633/Breve-Historia-del-cine>
- **<http://iberaz.tripod.com>**
- <http://www.scribd.com/doc/6723165/O030-Comunicacion-Audiovisual#fullscreen:on>

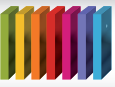

# **MMM** colección FASCÍCULOS DIGITALES<br>
Competencias en TIC

- <http://inaicine.blogspot.com/2008/02/conceptos-bsicos-del-lenguaje.html>
- <http://productiontv.pbworks.com/Funciones-de-la-producci%C3%B3n>
- <http://www.ilhn.com>
- [http://www.ecuaderno.com/2003/10/12/redes-sociales-un-inventario-de-recursos-y](http://www.ecuaderno.com/2003/10/12/redes-sociales-un-inventario-de-recursos-y-experiencias/)[experiencias/](http://www.ecuaderno.com/2003/10/12/redes-sociales-un-inventario-de-recursos-y-experiencias/)
- <http://www.eduteka.org/AprendizajeHerramientasDigitales.php>
- [http://www.festivaldelaimagen.com/downloads/sofia\\_suarez.pdf](http://www.festivaldelaimagen.com/downloads/sofia_suarez.pdf)
- <http://www.videoedicion.org/documentacion/index.php?article=81>
- <http://www.linuxrsp.ru/win-lin-soft/index-spanish.html>

**Autor:** Guillermo Sierra 0 **Coordinación editorial:** Mara Mobilia

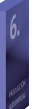